Vydavate : Metodicko-pedagogickË centrum Ševenkova <u>Π</u> 850 01 Bratislava **utor** RNDr Anna Zubáková

Postupne som ich upravovala a

Kliknutúm na názov sa dostaneme do asti ktorá je venovaná zvolenÉmu experimentu<br>Štrukt ra rozsah a forma sprústupnenia informáciÚo konkrÉtnych experimentoch je tie<br>v ròznych e-laboratñriách ròzna Informácie o

## MERANIE TIAŽOVÉHO ZRÝCHLENIA

Obrázok Úvod O  $\mathsf J$  $\overline{O}$  Na za iatku experimentu zvolúhe odch Iku matematickÉho kyvadla rozsah -

Na vodnej strane protokolu je stru ná teñria o

3.3 Variant C (školské laboratórium)

KlasickË kolskË laboratñrne cvi enie Je nenáro nË na vybavenie kolskËho laboratñria mo no ho realizova aj v be nej triede s be ne dostupn mi pracovn mi pomockami Jeden z mnoh ch námetov na jeho realizáciu je v u ebnici Fyziky pre SOŠ

## ost xp r tu

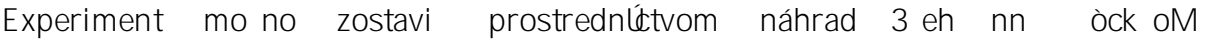

 $\overline{C}$ 

Obrázok

prĺpravu Na ka dom z nich je zadanie lohy spolu s pracovn m postupom tabuçka na<br>zapisovanie zisten ch dajov a

Úloha \_\_ Tia ovË zr

4 PRÁCA V LABORATÓRIU Z POH ADU U ITE A

## ZÁVER

OPS je ur ená hlavne u iteçom fyziky vy ieho v men ej miere aj ni ieho strednÉho<br>vzdelávania Poskytuje im námety ako mo no bezplatne vyu Úva pi kovÉ meracie

Príloha 3 Náhcad na pracovnĚ listy variantu A

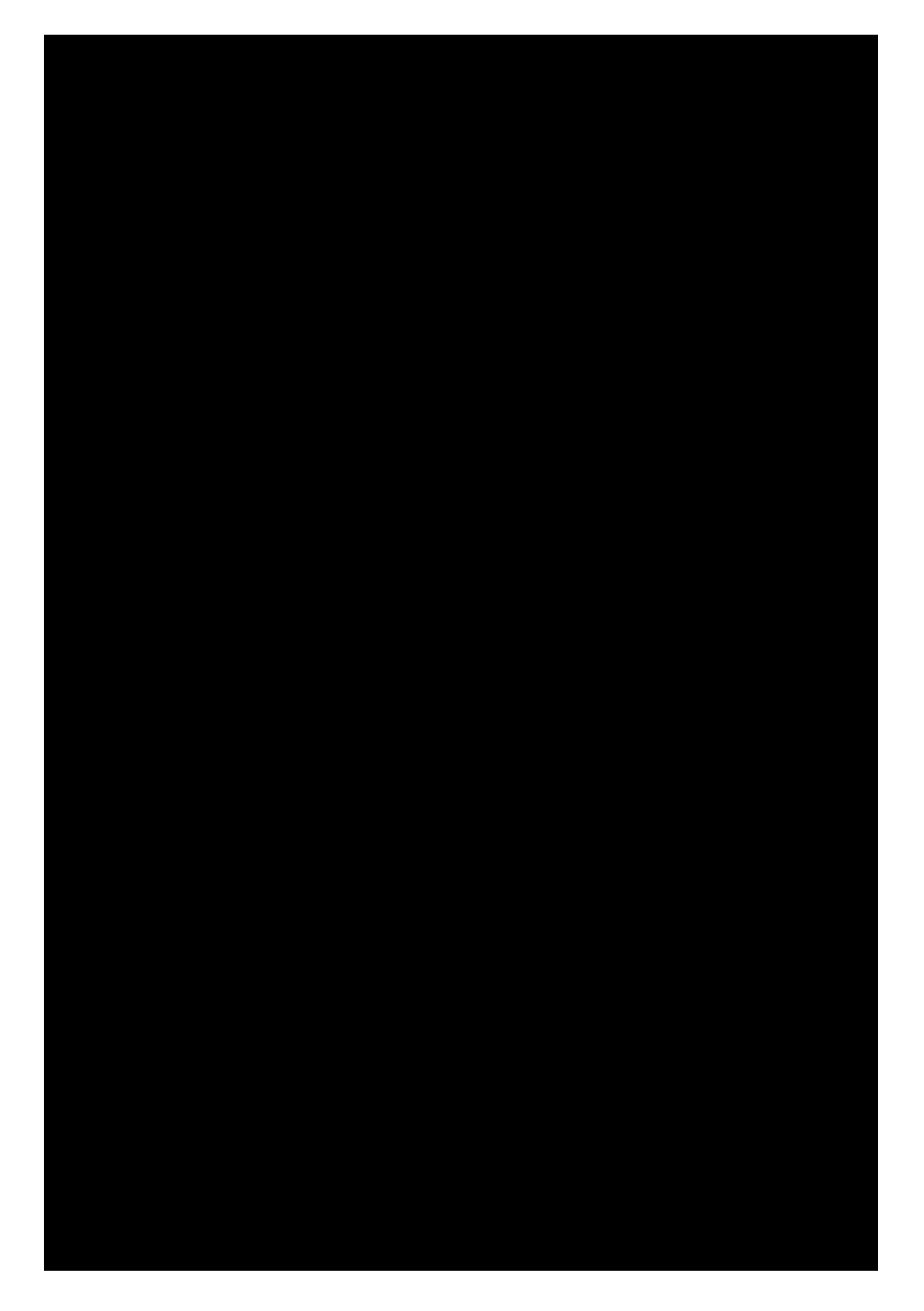

Príloha 4

Príloha 6 Ovládanie simulácie Pendulum Lab

<u>Úlohy</u>

- 1. Pomocou matematick Eho kyvadla ur ite hodnotu tia ov Eho zr chlenia
- 2. Meranie uskuto nite pre rozli n ch dæok kyvadla

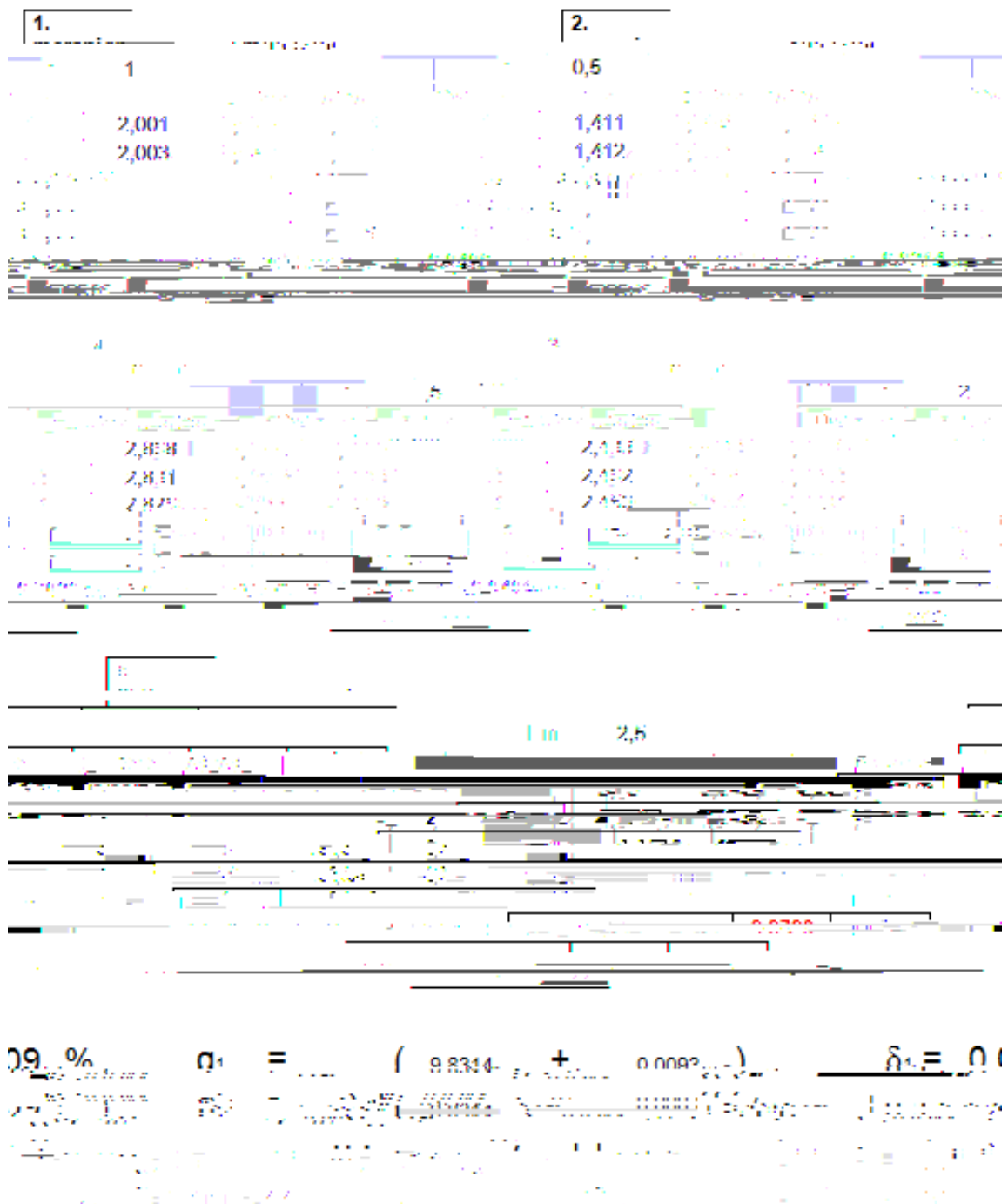

 $\mathcal{Y}^{\prime}_{i}$  $(11.5^{22}$ n.  $\mathcal{E}_\mathrm{c}$  . ÷ 342, 353  $\mathcal{O}_{\mathcal{A},\mathcal{C}}$  $\frac{1}{2} \mathcal{L}^2 \left( \mathcal{L}^2 \right) \mathcal{L}^2 \mathcal{L}^2 \mathcal{L}^2 \left( \mathcal{L}^2 \right)$  $\sim$ 

## $a = 9.86$  m/s\*s

 $\mathcal{L}(\mathcal{D}_\mathcal{L}(\mathcal{L}_\mathcal{L},\mathcal{L}_\mathcal{L},\mathcal{L}_\mathcal{L},\mathcal{L}_\mathcal{L})\leq \mathcal{L}(\mathcal{L}_\mathcal{L}(\mathcal{L}_\mathcal{L},\mathcal{L}_\mathcal{L},\mathcal{L}_\mathcal{L},\mathcal{L}_\mathcal{L},\mathcal{L}_\mathcal{L},\mathcal{L}_\mathcal{L},\mathcal{L}_\mathcal{L},\mathcal{L}_\mathcal{L},\mathcal{L}_\mathcal{L})\leq \mathcal{L}(\mathcal{L}_\mathcal{L}(\mathcal{$ وي من المركز في التي ين المركز المن المركز المركز المركز المركز المركز المركز المركز المركز المركز ال<br>المركز المركز المركز المركز المركز المركز المركز المركز المركز المركز المركز المركز المركز المركز المركز المركز and the capture finance simple distinction

Príloha 9 Základná orientácia a popis funkciÚtla idiel na portáli Cartoweb

Príloha 13 Závislos god zemepisnej dæky

Úloha

**Príloha 17**